$\overline{\phantom{0}}$ 

## シラバス参照

 $\overline{\phantom{0}}$ 

F

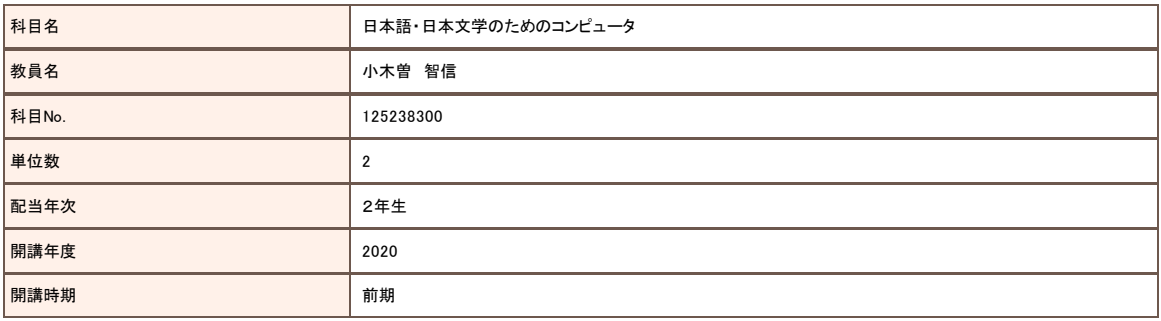

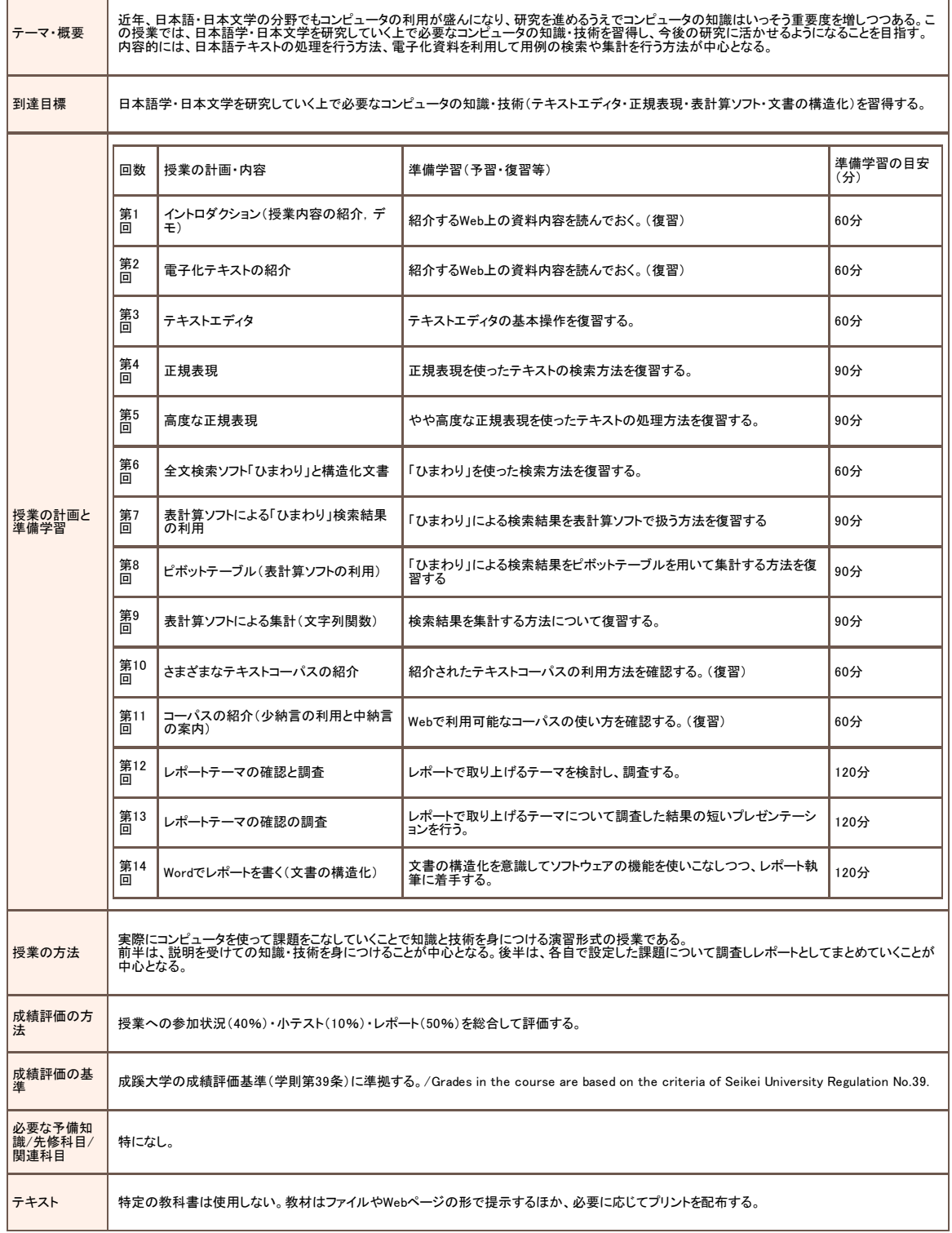

https://portal.seikei.ac.jp/campusweb/slbssbdr.do?risyunen=2020&semekikn=1&kougicd=125238300&syllabuslink=1&LANGUAGE=1 1/2

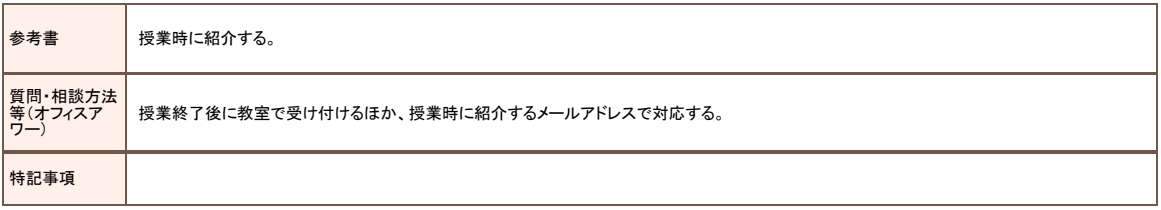